#### **CSC 405 Computer Security**

#### **Web Security**

Alexandros Kapravelos akaprav@ncsu.edu

(Derived from slides by Giovanni Vigna and Adam Doupe)

#### **Web Security homework**

- Currently being setup & tested
- Three parts
	- 10 levels of web security issues
	- Two bonus parts
		- Pentest OpenMRS for a research project
		- Secret assignment!
	- The bonus parts are your last chance to recover if you didn't do well in previous assignments!
- 3 weeks to finish it
	- but **START EARLY**
	- this will help you do better in HackPack CTF on 4/12

#### **Logistics**

- No class next week (4/9)
	- but there will be an online class uploaded on mediasite
	- use the lecture time for solving web security levels before the **CTF**
- Hackpack CTF on **04/12**
	- This counts as your sixth and final homework
- Do not forget about the final exam on **04/16**
	- Same format as the midterm

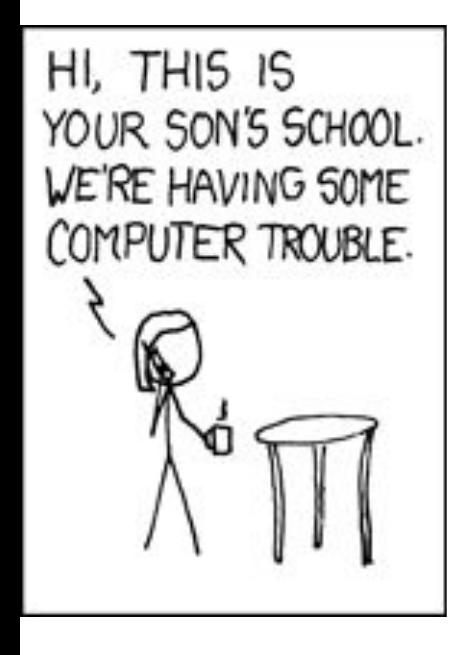

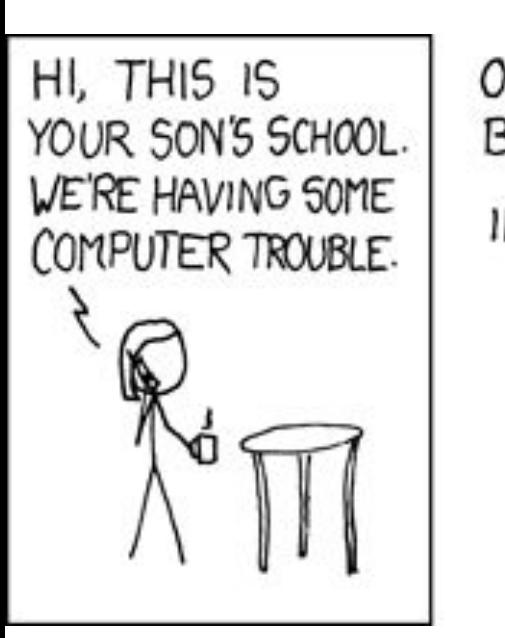

 $OH$ , DEAR  $-$  DID HE BREAK SOMETHING? IN A WAY-

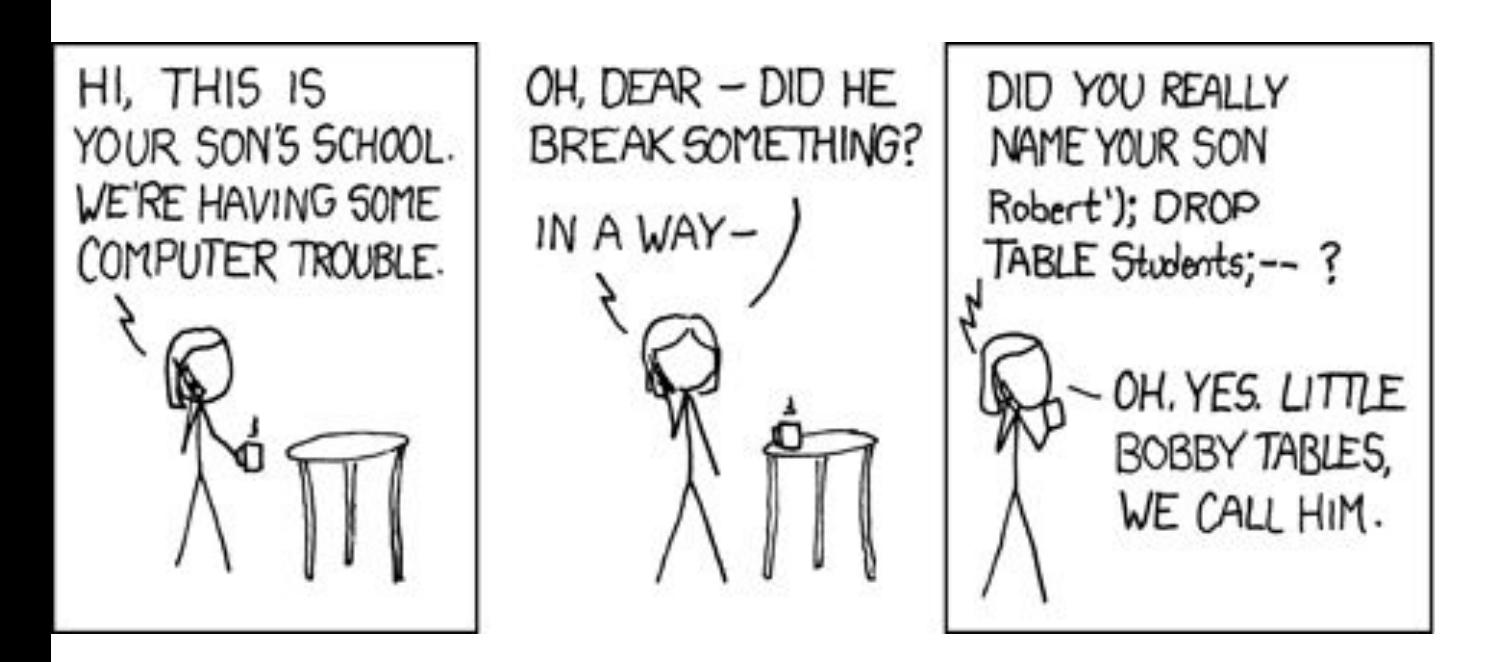

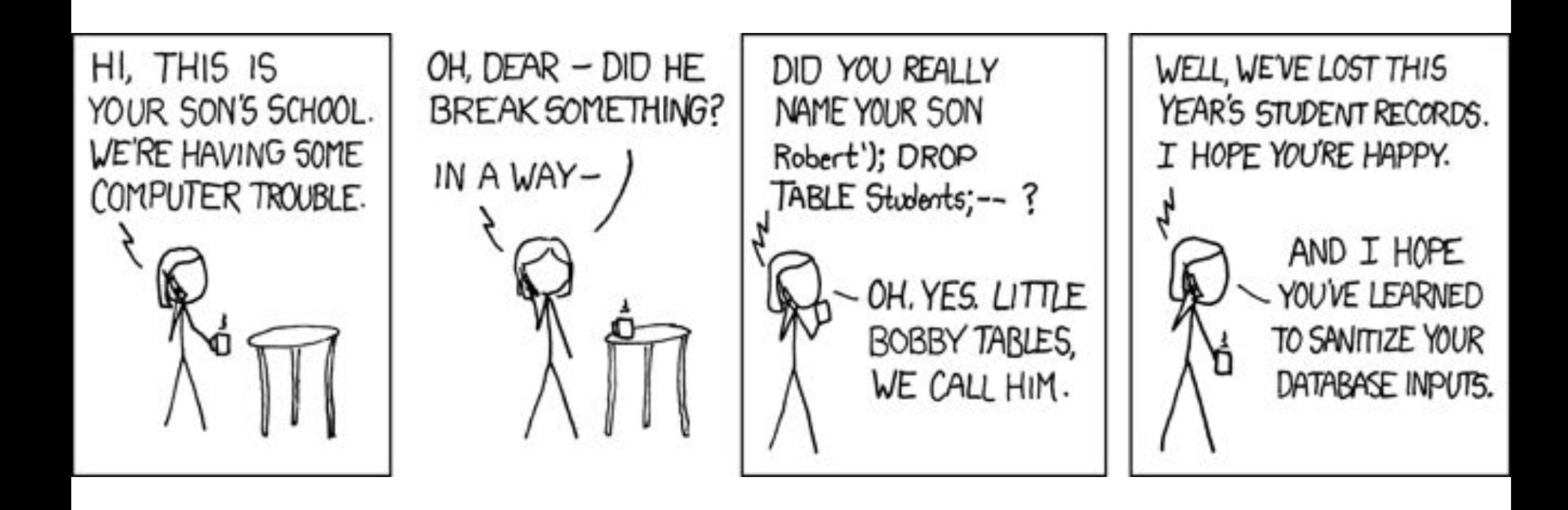

### **SQL Injection**

- SQL injection might happen when queries are built using the parameters provided by the users
	- \$query = "select ssn from employees where name =  $'$ " + username +
- By using special characters such as ' (tick), -- (comment), + (add), @variable, @@variable (server internal variable), % (wildcard), it is possible to:
	- Modify queries in an unexpected way
	- Probe the database schema and find out about stored procedures
	- Run commands (e.g., using xp\_commandshell in MS SQL Server)

#### **An Example Web Page**

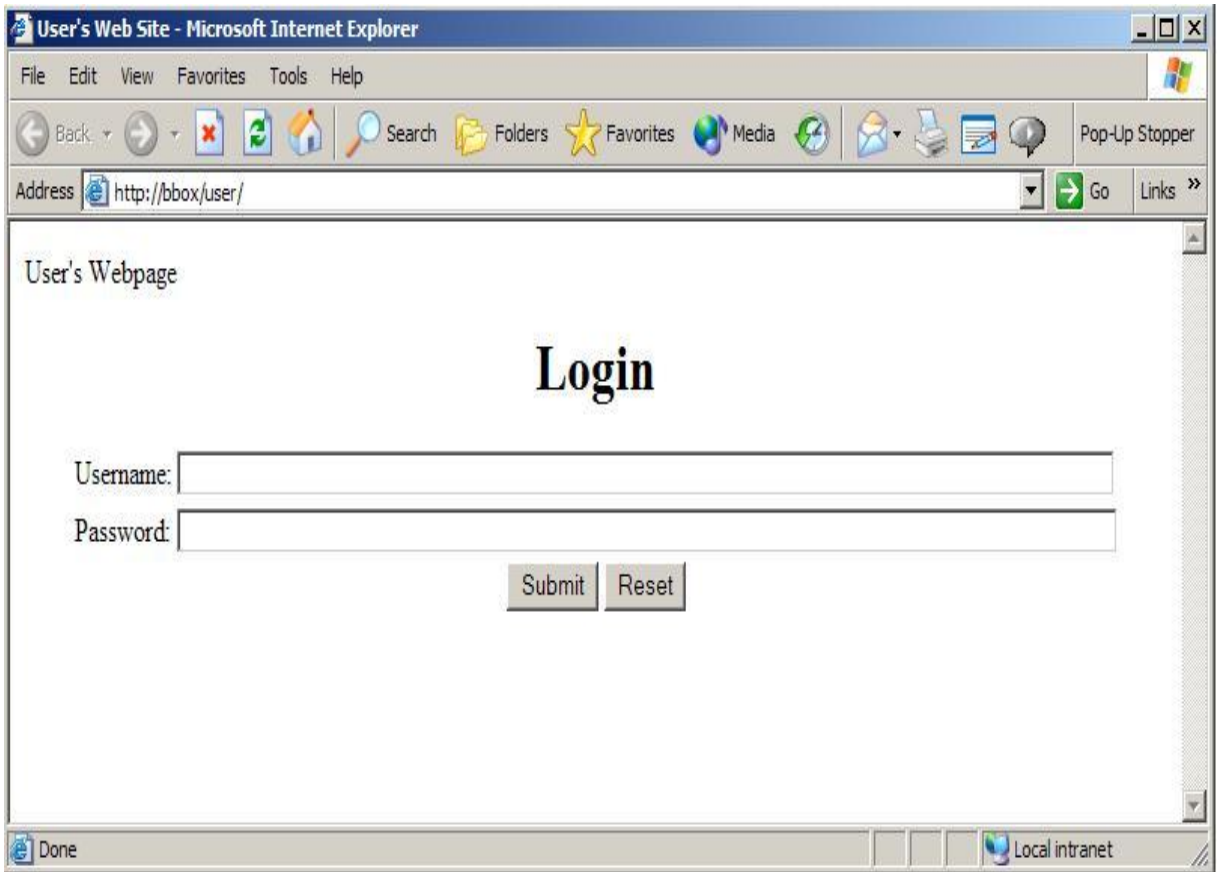

#### **The Form**

```
<form action="login.asp" method="post">
```
<table>

```
 <tr><td>Username:</td>
```
<td><input type="text" name="username"></td></tr>

```
 <tr><td>Password:</td>
```
<td><input type=password name="password"></td></tr>

</table>

```
<input type="submit" value="Submit">
```

```
<input type="reset" value="Reset">
```
</form>

#### **The Login Script**

```
… <% function Login( connection ) {
    var username = Request.form("username");
    var password = Request.form("password");
    var rso = Server.CreateObject("ADODB.Recordset");
   var sql = "select * from pubs.guest.sa_table \
                where username = '" + username + "' and \
                 password = '" + password + "'";
    rso.open(sql, connection); //perform query
    if (rso.EOF) //if record set empty, deny access
     { rso.close();
    %> <center>ACCESS DENIED</center> <%
     } else { //else grant access
    %> <center>ACCESS GRANTED</center> <% 
    // do stuff here ...
```
#### **The ' or 1=1 -- Technique**

• Given the SQL query string:

```
"select * from pubs.guest.sa_table \
    where username = ' + username + "' and \
     password = '" + password + "'";
```
- By providing the following username: or  $1=1$  --
- the user name (and any password) results in the string: select \* from sa\_table where username='' or 1=1 --' and password= ''
	- $-$  The conditional statement "username='' or  $1=1$  --" is true whether or not username is equal to ''
	- The "--" makes sure that the rest of the SQL statement is interpreted as a comment and therefore and password  $=$   $\prime$  is not evaluated

#### **Injecting SQL Into Different Types of Queries**

- SQL injection can modify any type of query such as
	- SELECT statements
		- SELECT  $*$  FROM accounts WHERE user=' $\${u}$ ' AND pass=' $\${p}$ '
	- INSERT statements
		- INSERT INTO accounts (user, pass) VALUES('\${u}', '\${p}')
			- Note that in this case one has to figure out how many values to insert
	- UPDATE statements
		- UPDATE accounts SET pass='\${np}' WHERE user= '\${u}' AND  $pass='$  $${p}'$
	- DELETE statements
		- DELETE \* FROM accounts WHERE user='S{u}'

## **Identifying SQL Injection**

- A SQL injection vulnerability can be identified in different ways
	- Negative approach: special-meaning characters in the query will cause an error (for example: user=" ' ")
	- Positive approach: provide an expression that would NOT cause an error (for example: "17+5" instead of "22", or a string concatenation)

## **The UNION Operator**

- The UNION operator is used to merge the results of two separate queries
- In a SQL injection attack this can be exploited to extract information from the database
- Original query:
	- SELECT id, name, price FROM products WHERE  $\frac{1}{2}$ brand='\${b}'
- Modified query passing  $\S(b)$ ="foo' UNION...":
	- SELECT id, name, price FROM products WHERE brand='foo' UNION SELECT user, pass, NULL FROM accounts --
- In order for this attack to work the attacker has to know
	- The structure of the query (number of parameters and types have to be compatible: NULL can be used if the type is not known)
	- The name of the table and columns

#### **Determining Number and Type of Query Parameters**

- The number of columns in a query can be determined using progressively longer NULL columns until the correct query is returned
	- UNION SELECT NULL
	- UNION SELECT NULL, NULL
	- UNION SELECT NULL, NULL, NULL
- The type of columns can be determined using a similar technique
	- For example, to determine the column that has a string type one would execute:
		- UNION SELECT 'foo', NULL, NULL
		- UNION SELECT NULL, 'foo', NULL
		- UNION SELECT NULL, NULL, 'foo'

#### **Determining Table and Column Names**

- To determine table and column names one has to rely on techniques that are database-specific
	- Oracle
		- By using the user\_objects table one can extract information about the tables created for an application
		- By using the user\_tab\_column table one can extract the names of the columns associated with a table
	- MS-SQL
		- By using the sysobjects table one can extract information about the tables in the database
		- By using the syscolumns table one can extract the names of the columns associated with a table
	- MySQL
		- By using the information\_schema one can extract information about the tables and columns

## **Second-Order SQL Injection**

- In a second-order SQL injection, the code is injected into an application, but the SQL statement is invoked at a later point in time
	- e.g., Guestbook, statistics page, etc.
- Even if application escapes single quotes, second order SQL injection might be possible
	- Attacker sets user name to: john'--, application safely escapes value to john''-- (note the two single quotes)
	- At a later point, attacker changes password (and "sets" a new password for victim john):

```
update users set password='hax' where 
database_handle("username")='john'--'
```
# register.php

<?php

```
session_start();
```

```
$sql = "insert into users (username, password) values ('" .
mysql_real_escape_string($_POST['name']) . "', '" .
mysql_real_escape_string($_POST['password']) . "');";
```

```
mysq_query($sql);
```

```
$user_id = mysql_insent_id();
```

```
$_SESSION['uid'] = $user_id;
```
# change\_password.php

<?php

```
session_start();
$new_password = $_POST['password'];
$res = mysql_query("select username, password from users where
id = " :  $_SESSION['uid'] . "';");
$row = mysq1 fetch assoc($result);
$query = "update users set password = '" .
mysql_real_escape_string($new_password) . "' where username = '"
```

```
.$row['username']."' and password = '".$row['password']."';";
```

```
mysql_query($query);
```
## **Blind SQL Injection**

- A typical countermeasure is to prohibit the display of error messages: However, a web application may still be vulnerable to blind SQL injection
- Example: a news site
	- Press releases are accessed with pressRelease.jsp?id=5
	- A SQL query is created and sent to the database:
		- select title, description FROM pressReleases where id=5;
	- All error messages are filtered by the application

## **Blind SQL Injection**

- How can we inject statements into the application and exploit it?
	- We do not receive feedback from the application so we can use a trial-and-error approach
	- First, we try to inject pressRelease.jsp?id=5 AND 1=1
	- The SQL query is created and sent to the database:
		- select title, description FROM pressReleases where id=5  $AND 1=1$
	- If there is a SQL injection vulnerability, the same press release should be returned
	- $-$  If input is validated,  $id=5$  AND 1=1 should be treated as the value

## **Blind SQL Injection**

- When testing for vulnerability, we know 1=1 is always true
	- However, when we inject other statements, we do not have any information
	- What we know: If the same record is returned, the statement must have been true
	- For example, we can ask server if the current user is "h4x0r":
		- pressRelease.jsp?id=5 AND user\_name()='h4x0r'
	- By combining subqueries and functions, we can ask more complex questions (e.g., extract the name of a database table character by character)
		- pressRelease.jsp?id=5 AND SUBSTRING(user\_name(), 1,  $1)$  < '?'

## **SQL Injection Solutions**

- Developers should never allow client-supplied data to modify SQL statements
- Stored procedures
	- Isolate applications from SQL
	- All SQL statements required by the application are stored procedures on the database server
- Prepared statements
	- Statements are compiled into SQL statements before user input is added

### **SQL Injection Solutions: Stored Procedures**

- Original query:
	- String query = "SELECT title, description from pressReleases WHERE id= "+ request.getParameter("id");
	- Statement stat = dbConnection.createStatement();
	- ResultSet rs = stat.executeQuery(query);
- The first step to secure the code is to take the SQL statements out of the web application and **into the DB**
	- CREATE PROCEDURE getPressRelease @id integer AS SELECT title, description FROM pressReleases WHERE Id = @id

#### **SQL Injection Solutions: Stored Procedures**

• Now, in the application, instead of string-building SQL, a stored procedure is invoked. For example, in Java: CallableStatements cs = dbConnection.prepareCall( "{call getPressRelease(?)}");

```
cs.setInt(1,
   Integer.parseInt(request.getParameter("id")));
ResultSet rs = cs.executeQuery();
```
## **SQL Injection Solutions: Prepared Statements**

- Prepared statements allow for the clear separation of what is to be considered data and what is to be considered code
- A query is performed in a two-step process:
	- First the query is parsed and the location of the parameters identified (this is the "preparation")
	- Then the parameters are bound to their actual values
- In some cases, prepared statements can also improve the performance of a query

\$stmt->bind\_result(\$district);

\$stmt->fetch();

\$stmt->close();}

#### **SQL Injection Solutions: Prepared Statements**

```
$mysqli = new mysqli("localhost", "my_user", "my_pass", "db");
$stmt =  $mysqli->stmt_init();
$stmt->prepare("SELECT District FROM City WHERE Name=?"));
$stmt->bind_param("s", $city); 
/* type can be "s" = string, "i" = integer ... */
$stmt->execute();
```
printf("%s is in district %s\n", \$city, \$district);